## ATENÇÃO

O CANDIDATO NÃO PODE LANÇAR A MESMA INFORMAÇÃO EM DOIS CAMPOS DIFERENTES (Diploma de graduação, ensino fundamental, técnico ou experiência profissional).

VERIFIQUE SUA FICHA DE INSCRIÇÃO PARA NÃO SER PREJUDICADO NA PONTUAÇÃO.

ORIENTAÇÕES PARA O PREENCHIMENTO DO SISTEMA

1º PASSO

https://selecao.9rm.eb.mil.br/SisttPubWeb/

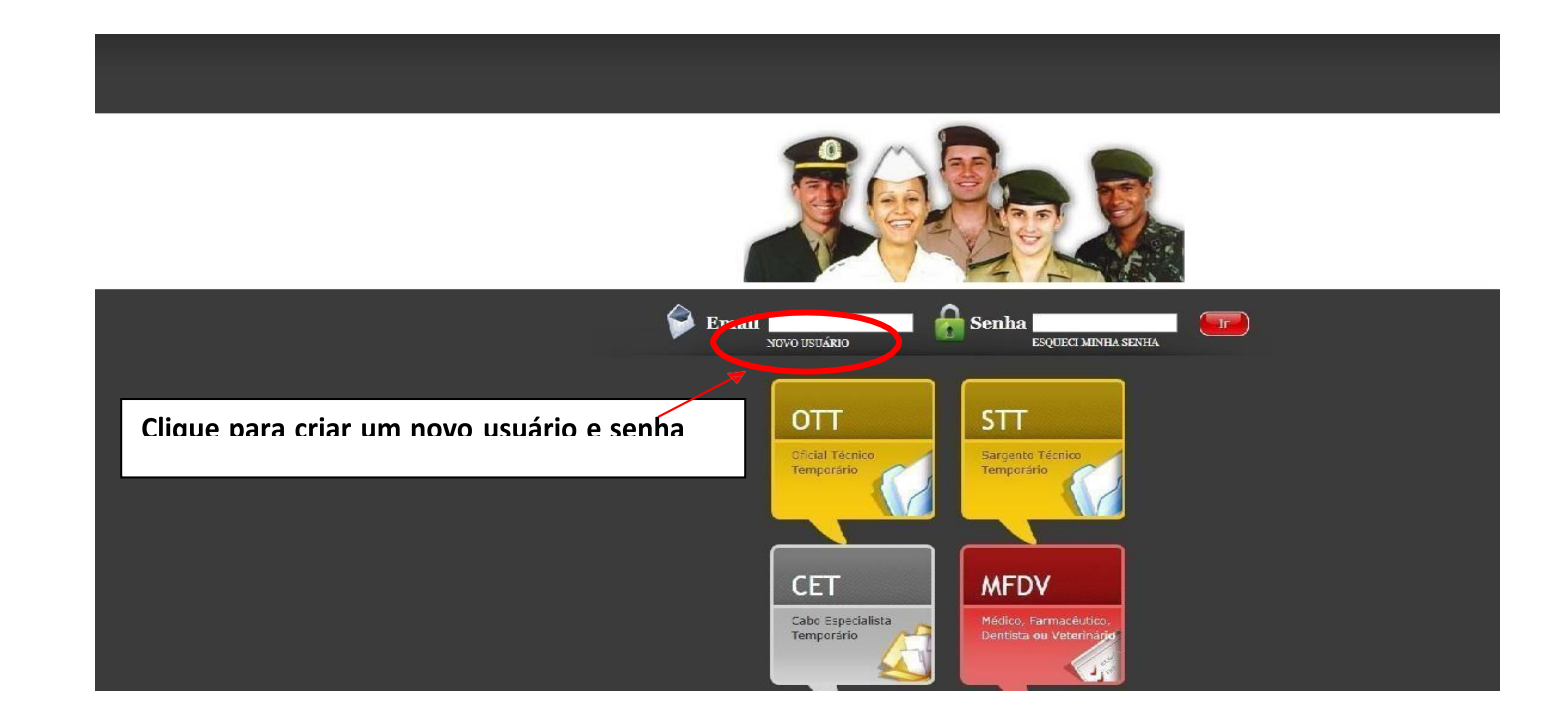

#### **2º PASSO**

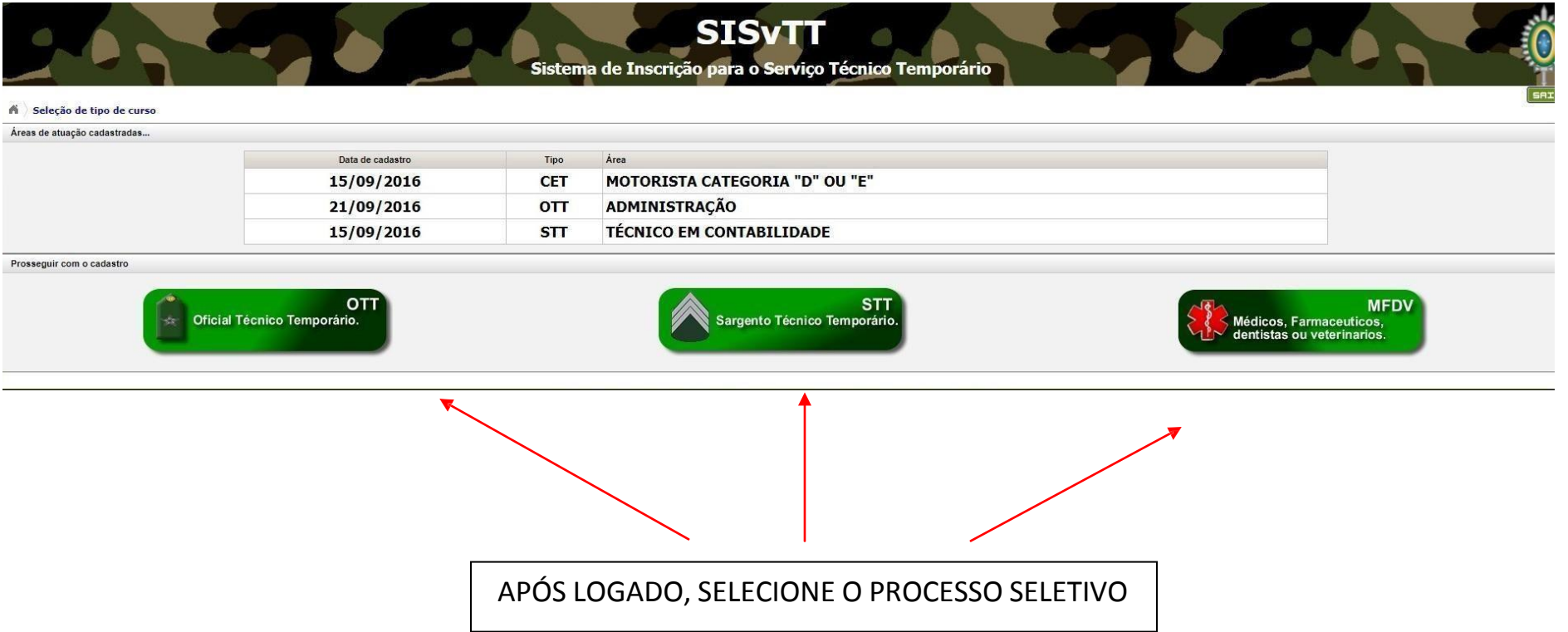

#### **3º PASSO –Selecione a área a se inscrever**

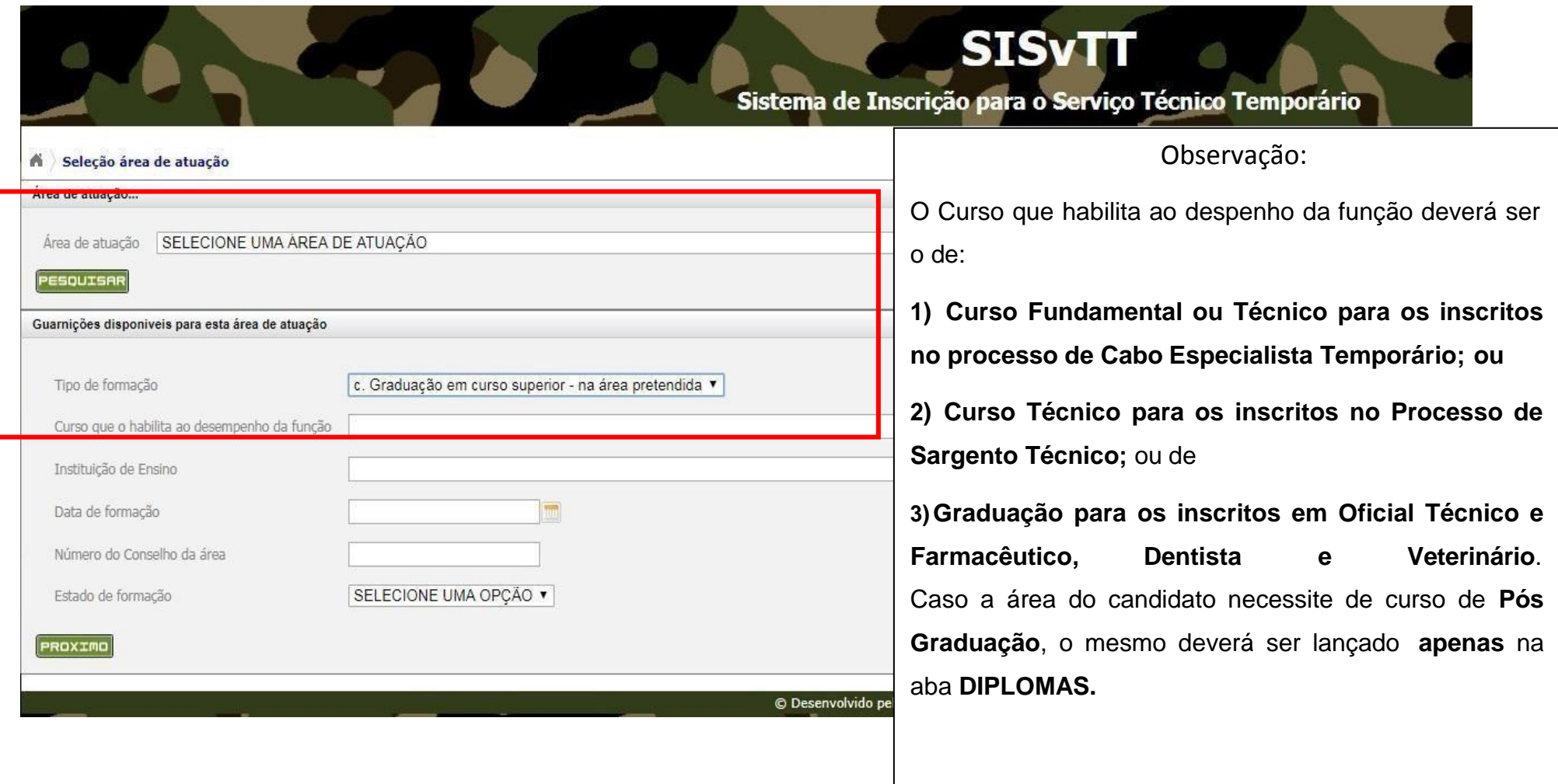

### **4º PASSO –Insira seus dados pessoais**

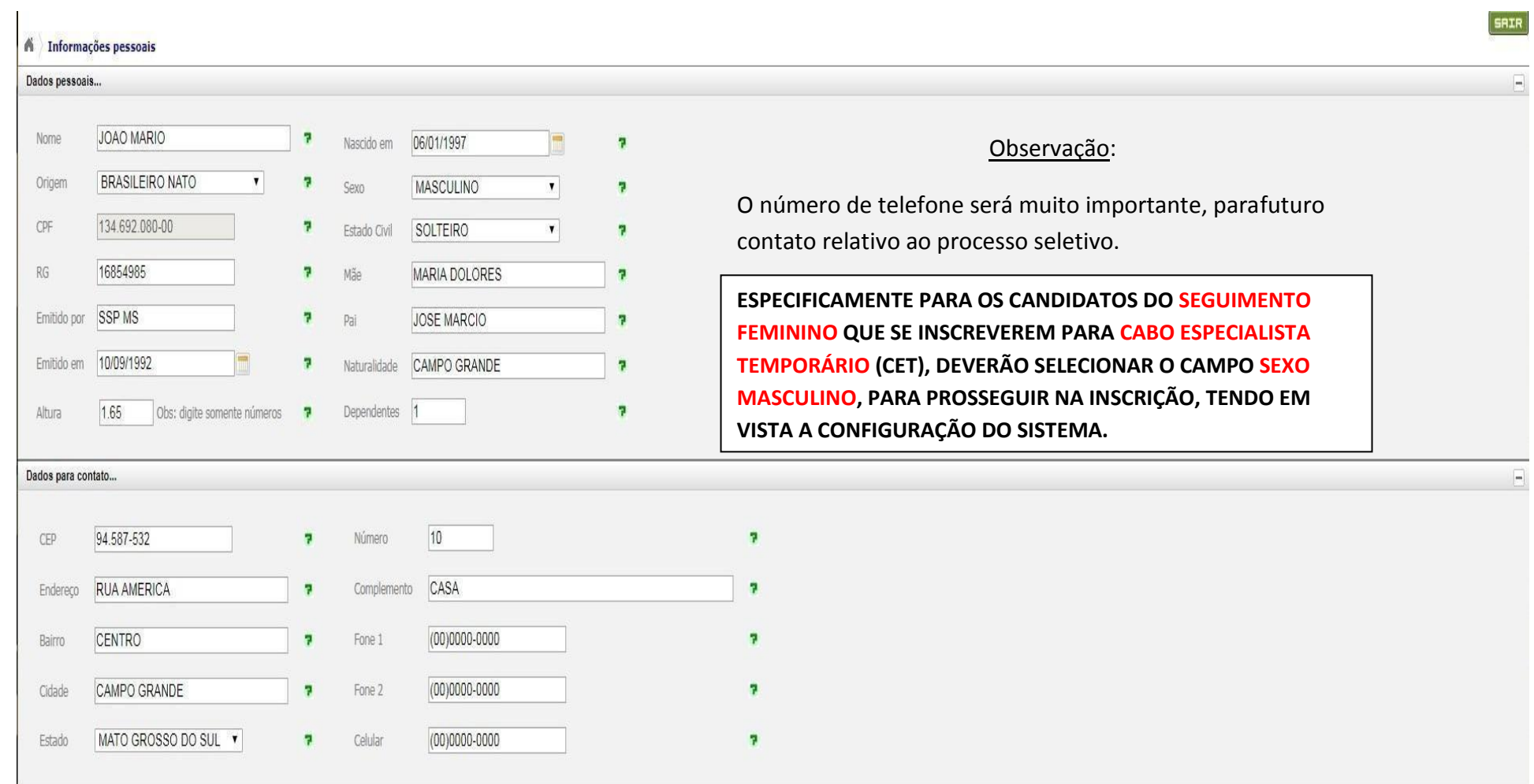

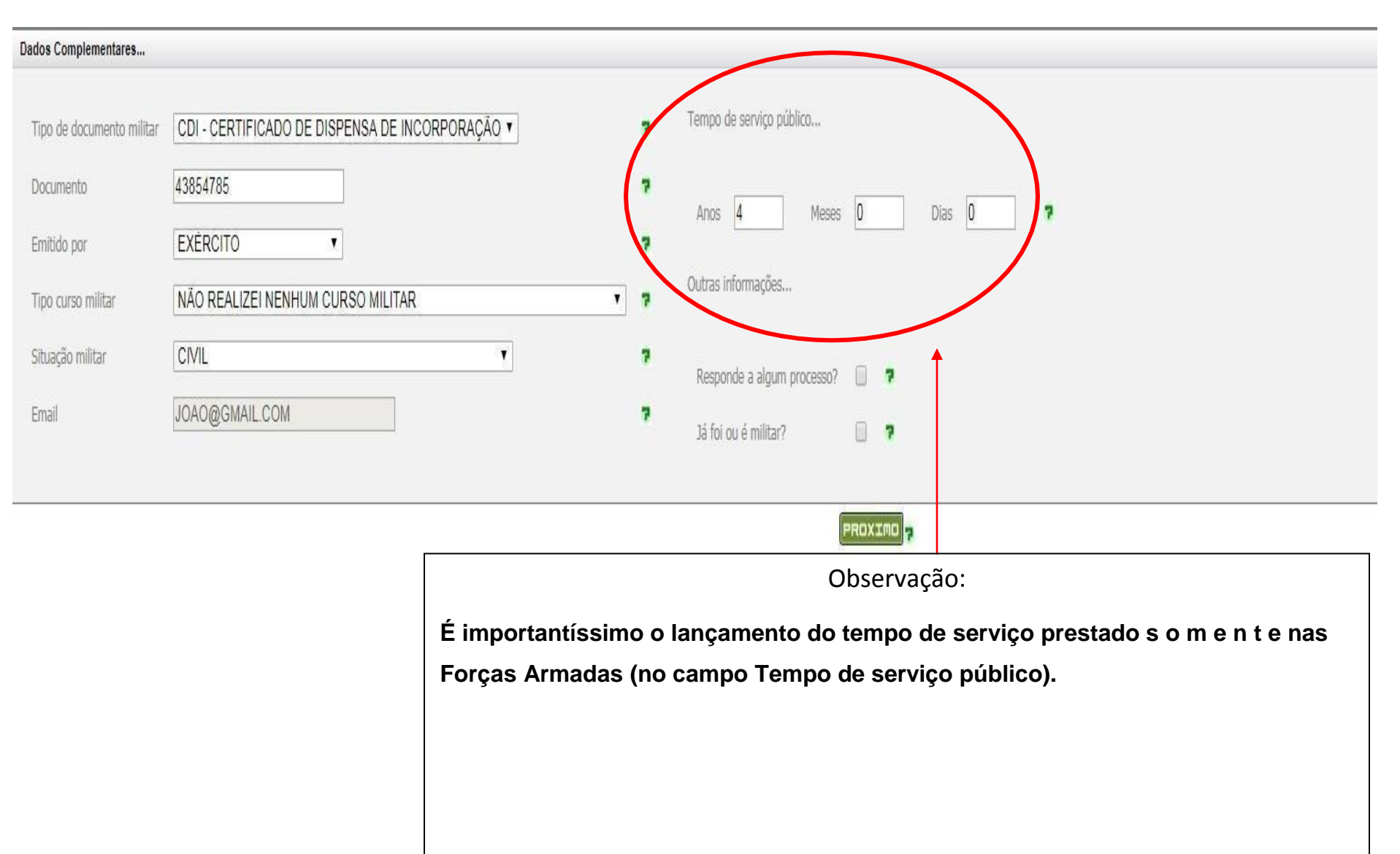

#### **5º PASSO – Insira seus dados pessoais (Situação Militar e tempo de serviço nas Forças Armadas)**

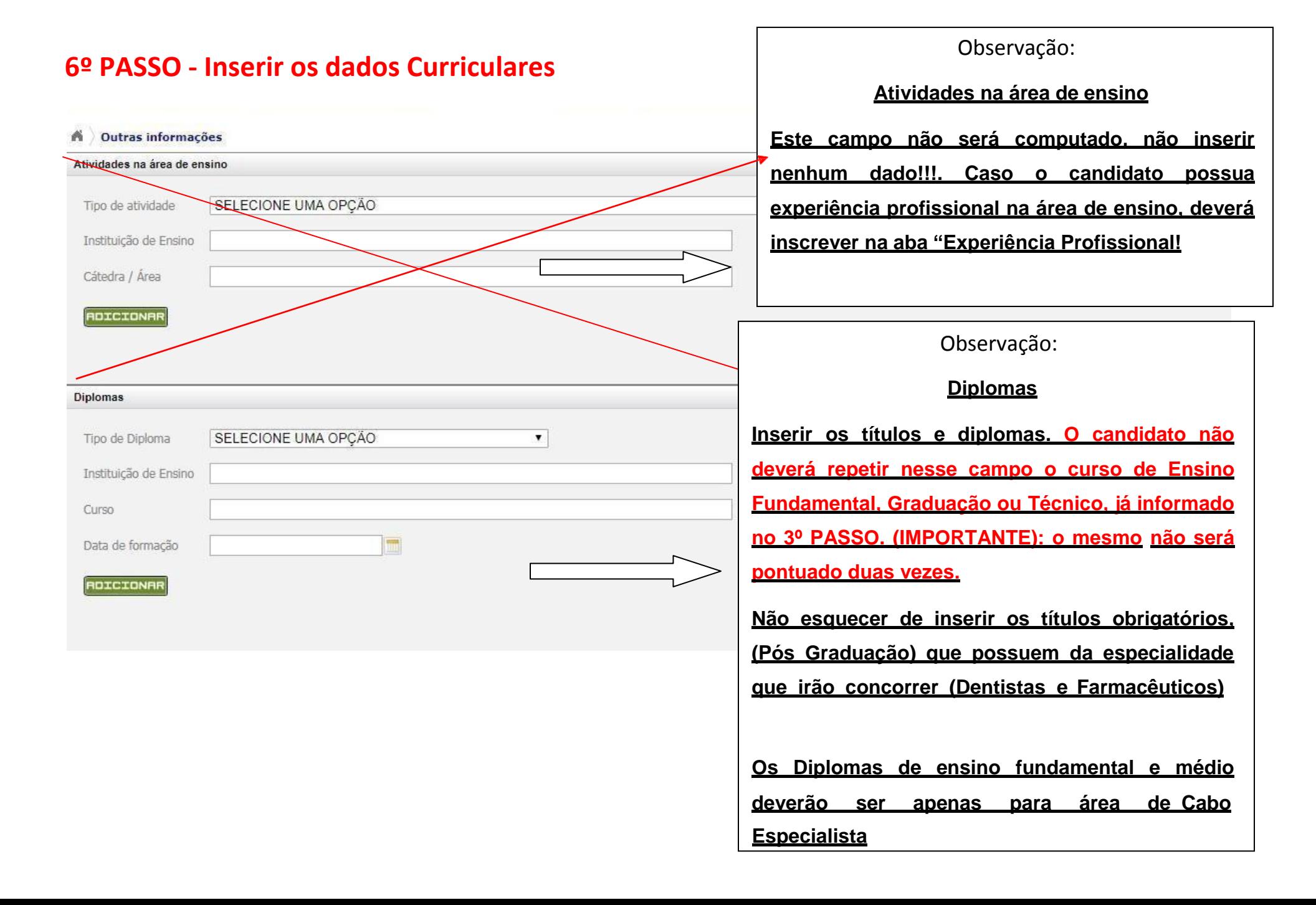

#### **7º PASSO - Inserir os dados Curriculares (Cursos)**

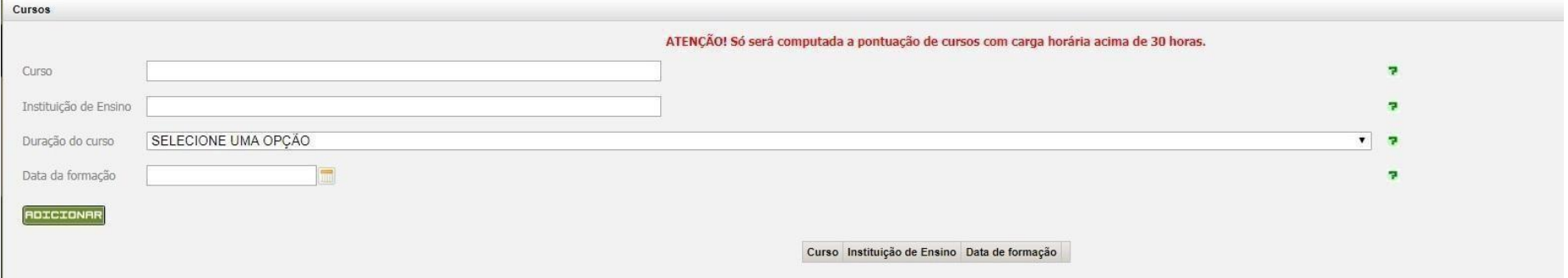

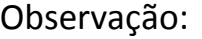

#### **Cursos (Deverão possuir grade curricular ou histórico)**

**Os candidatos ao Processo de Cabo deverão lançar os cursos profissionalizantes necessários, conforme o anexo "L".**

**Máximo previsto de acordo com o anexo "J" para os Cabos e "K" para as demais áreas.**

**Não serão computados como Cursos (Atividade 2. do Anexo "L" ou "K"):** 

a. os cursos livres realizados pela Internet (modalidade "on line"), sendo que aqueles realizados na modalidade de ensino **a distância (EAD), reconhecidos pelo MEC, serão valorados dentro dos padrões estabelecidos por este Aviso;**

**b.a participação como inscritos (ouvintes) em simpósios, conferências, palestras, encontros, seminários e similares, qualquer que seja a carga horária; e**

**c.os cursos preparatórios para qualquer tipo de concurso.**

### **8º PASSO - Inserir Experiência Profissional**

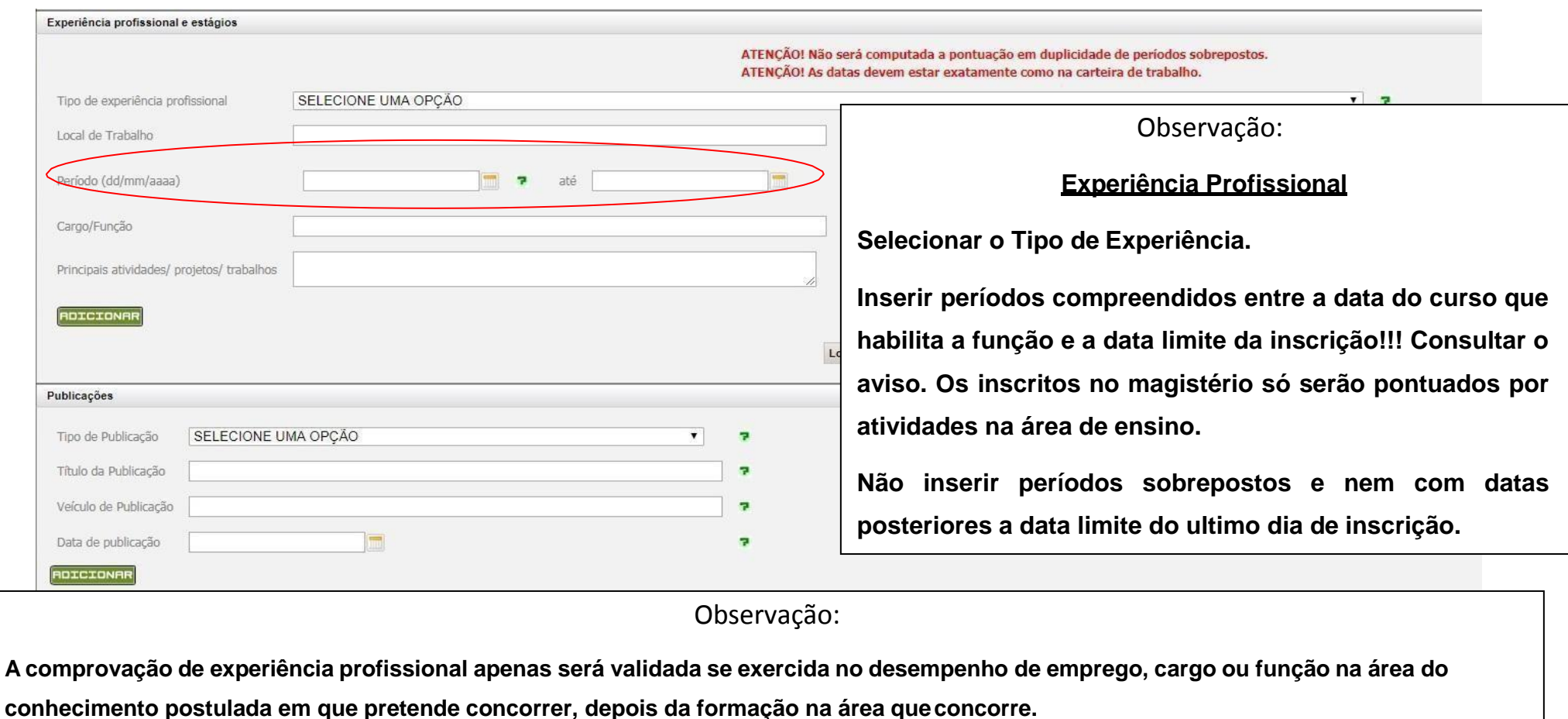

**Para efeito de pontuação de Experiência Profissional, não serão consideradas:**

**1) a sobreposição dos tempo, mesmo sendo em instituições/empresas diferentes; e**

**2) o tempo de estágio curricular, de monitoria, de bolsa de estudo ou prestação de serviços como voluntário.**

## **9º PASSO - Inserir Proeficiência linguísticas**

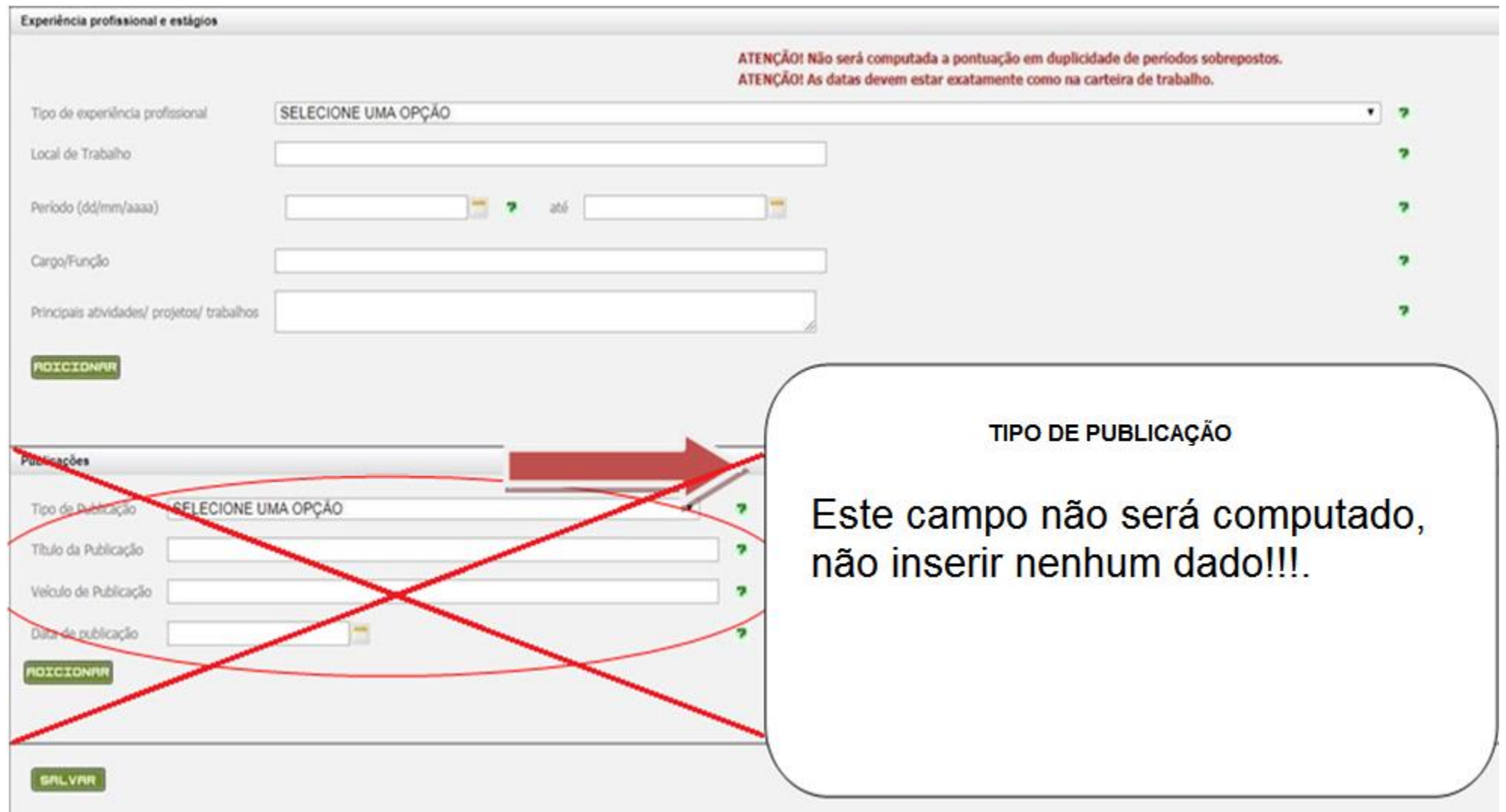

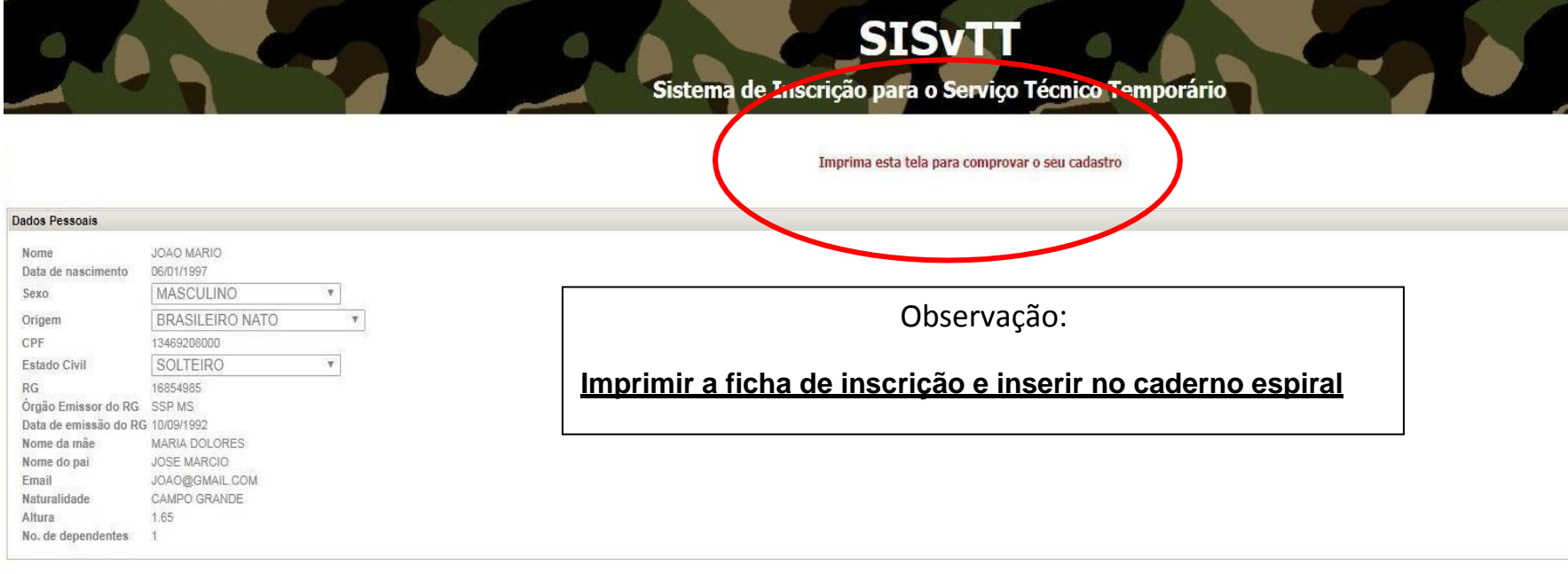

#### Dados para Contato

Endereço RUA AMERICA Bairro CENTRO CEP 94.587-532 DDD Telefone  $(00)0000 - 0000$ DDD Celular  $(00)0000 - 0000$ DDD Telefone para recado (00)0000-0000

#### **Dados Complementares**

Tempo de serviço público até a data de incorporação prevista no Aviso de Seleção: Anos 4 Meses 0 Dias 0 Tipo do Documento Militar CDI - CERTIFICADO DE DISPENSA DE INCORPORAÇÃO v Número do Documento Militar 43854785

# ATENÇÃO

## O CANDIDATO NÃO PODE LANÇAR A MESMA INFORMAÇÃO EM DOIS CAMPOS DIFERENTES (Diploma de graduação, ensino fundamental, técnico ou experiência profissional)

## VERIFIQUE SUA FICHA DE INSCRIÇÃO PARA NÃO SER PREJUDICADO NA PONTUAÇÃO.